To run VDYP7 Console consistently and get good quality results depends on how well a user is familiar with the parameters and their understanding of how to use them effectively. The key parameters are described in summary below.

All Command Line Parameters are not case sensitive. Therefore -ifmt and -iFmt and -IFMT are all equivalent.

All Command Line Parameters must begin with a dash ('-').

**-?**

- Display a list of command line parameters and a brief description of each.
- Example: vdyp7console -?

## **-p <text file name>**

- Causes command line parameters to be read from named file.
- Each command line parameter must appear on a new line.
- Multiple parameter files may be included by providing the '-p' parameter multiple times.
- Parameter files may in turn include reference other parameter files.
- Blank lines are ignored.
- Lines beginning with '#' are ignored.
- **Example of use:** vdyp7console -p parmsfile.txt
- Example of a parameter file:

```
-ini C:\VDYP\VDYP.ini
-ifmt dcsv 
-ofmt dcsv
#-ofmt YieldTable
-c C:\VDYP\VDYP_CFG\
#-l Logfile.txt
-i DCSVInputFile.csv
-o DCSVOut.csv 
-e DCSVErr.txt 
-util AC=7.5
-util AT=12.5 
-util B=17.5 
-util C=7.5-util D=7.5
-util E=7.5
-util F=7.5-util H=7.5
-util L=7.5
-util MB=7.5 
-util PA=7.5 
-util PL=7.5 
-util PW=7.5 
-util PY=7.5 
-util S=4.0-util Y=7.5
-forceyear 1991
```
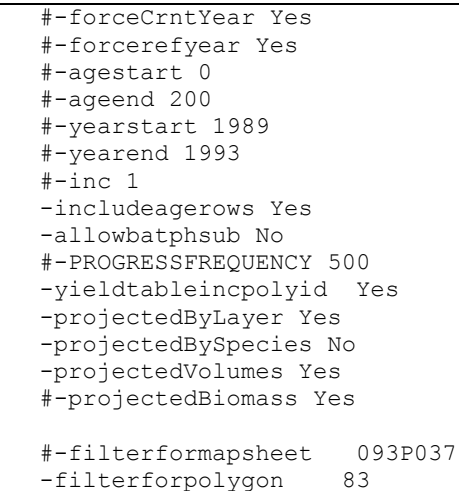

## **-ini <VDYP7 INI File Name>**

- Causes the named VDYP7 INI to be read and processed immediately.
- The INI file contains a number of default values which may be overridden by subsequent command line parameters.
- The INI file is included as part of the VDYP Package.
- This command line parameter should be one of the first supplied in order to establish default values that are then overridden by later command line parameters.

## **-ifmt <input file format>**

- Identifies the input file format to be processed. Must be one of (SCSV default): SCSV, DCSV
- SCSV: Structured CSV Format.
- DCSV: Denormalized (Flat) CSV Format.

## **-i <folder name>**

- For SCSV, identifies the input data folder containing the Schema and CSV files.
- For DCSV, identifies the name of the CSV file to be used as input.

## *-ofmt <output file format>*

- Identifies the output file format. Currently must one of (YieldTable default): YieldTable, CSVYieldTable, DCSV.
- For YieldTable: Output is formatted similarly to that of WinVDYP.
- For CSVYieldTable: Output is a series of yield tables in CSV format.
- For DCSV: Output is copied from DCSV Input file with projection columns populated.

## **-o <file name>**

 Directs all yield tables or DCSV output to be placed in the named file. Goes to screen if not specified.

## **-e <file name>**

- Directs all error, warning and informational processing messages to be placed in the named file.
- Goes to screen if not specified.

#### **-c <folder name>**

- Names the root folder containing VDYP7 configuration files.
- Typically, this is the VDYP\_CFG sub-folder of the VDYP7 installation.

## **-back Yes | No | True | False**

Enables or disables the use of the Back Grow feature of VDYP7.

## **-forward Yes | No | True | False**

Enables or disables the use of the Forward Grow feature of VDYP7.

## **-dbg Yes | No | True | False**

Enables or disables the use of the Debug Output features.

## **-d <folder name>**

If debug mode is enabled, debug output files will be placed in the named folder.

## **-l <file name>**

- Directs progress and other messaging to go to the named file.
- If not identified, progress and similar messages go to the screen.

## **-v7save Yes | No | True | False**

- Enables or disables saving low level calculation files in the VDYP7 Configuration folder.
- This is typically only useful for debugging purposes and for low-level technical support.

## **-util xx = Excl | 4.0 | 7.5 | 12.5 | 17.5 | 22.5**

- Sets the Species code xx to the specified utilization level for reporting purposes. Repeated for each species as required.
- The species allowed are any of the 16 VDYP7 Species codes.
- Refer to the sample parameter file above for examples.
- If 'Excl' is specified for a species, any projected contributions to the projected stand are ignored (as if they produced zero volumes etc.)

## **-agestart <age>**

- The starting age value for the Age Range for generated yield tables.
- For DCSV output, this parameter should not be specified.
- If both an age range and a year range are specified, the minimum and maximum values of the two ranges is used for the yield table.

## **-ageend <age>**

- The ending age value for the Age Range for generated yield tables.
- For DCSV output, this parameter should not be specified.
- If both an age range and a year range are specified, the minimum and maximum values of the two ranges is used for the yield table.

## **-yearstart <calendar year>**

- The starting year for the Year Range for generated yield tables.
- For DCSV output, this parameter should not be specified.

 If both an age range and a year range are specified, the minimum and maximum values of the two ranges is used for the yield table.

#### **-yearend <calendar year>**

- The ending year for the Year Range for generated yield tables.
- For DCSV output, this parameter should not be specified.
- If both an age range and a year range are specified, the minimum and maximum values of the two ranges is used for the yield table.

#### **-inc <increment value>**

- The number of years to increment the current value for the Age and Year Ranges.
- For DCSV output, this parameter should not be specified.

#### **-forcerefyear Yes | No | True | False**

- Enables or disables the forced inclusion of the Reference Year in Yield Tables.
- For DCSV Output, projects the stand to the stand's reference year.

#### **-forcecrntyear Yes | No | True | False**

- Enables or disables the forced inclusion of the Current Year in Yield Tables.
- For DCSV Output, projects the stand to the current calendar year.

#### **-forceyear <calendar year>**

- Forces the inclusion of the specified calendar year in Yield Tables.
- For DCSV Output, projects the stand to the identified year.

## **-includeprojmode Yes | No | True | False**

- Includes or Excludes a column indicating how the yield table row was projected.
- Projection mode will be one of:
	- o Back The row refers to an age projected backwards from reference age.
	- $\circ$  Ref The row is at reference age.
	- o Frwd The row refers to an age projected forward from reference age.
	- $\circ$  Spcl The row corresponds to the –force Year age.
	- o Crnt The row corresponds to the current calendar year. (only if specifically requested in the command line).

#### **-filterformaintainer <maintainer value>**

## **-filterformapsheet <mapsheet value>**

## **-filterforpolygon <polygon number>**

- These three command line filters allow you to select a range or a very specific polygon to project from a much larger data set.
- You may use any or all of these filter parameters.
- To be selected, each polygon in question must match exactly on all filter parameters supplied.
- FilterForMaintainer Forces all processed polygons to have the specified maintainer value.
- FilterForMapsheet Forces all processed polygons to have the specified map-sheet value.
- FilterForPolygon Forces all processed polygons to have the specified polygon number.
- Any polygon not matching will be skipped.
- To process all polygons in the dataset, do not supply a filter polygon.

 Most useful for debugging purposes to restrict processing to a very specific polygon exhibiting particular behavior.

## **-progressFrequency NEVER | MAPSHEET | POLYGON | <number>**

- Identifies how often or when progress will be reported from the application.
- Never, Mapsheet, and Polygon are case insensitive (e.g. NEVER, Never and never all work)
- **Never**

No progress messages are printed. Typically used in batch environments where progress messages are not useful.

**Mapsheet**

Produce out a message each time the data input switches to a new Mapsheet.

- **Polygon** Produce a message each time a polygon is about to be processed.
- <number>

Produce a dot ('.') for every *n* polygons produced. Typical values would be 50 or 1000 but can be any integer.

## **-yieldtableincpolyid Yes | No | True | False**

- Include the POLYGON RCRD ID in the header of each yield table.
- Has no effect for CSVYieldTable output.
- The intention of this parameter is to aid in associating the yield table with the data input row that the yield table was generated from.

## *-allowbatphsub Yes | No | True | False*

- Allow/Disallow the substitution of Supplied BA/TPH as Projected Values.
- This is useful in situations when the stand was provided a BA/TPH as input but the projected stand has not reached the required utilization level. In these cases, output BA/TPH would normally not be provided, even though it was supplied as input.
- If enabled and a projected BA/TPH were not calculated, this setting would copy those parameters over from the input values as if they had been projected.

**The parameters specified below are only effective when output format is specified as: "-***ofmt csvyieldtable***"**

## *-projectedbylayer Yes | No | True | False*

- Indicate whether projected values are summarized at the layer level.
- Requesting Layer summaries are valid for CSVYieldTable and DSCV output formats.

## *-projectedbyspecies Yes | No | True | False*

- Indicate whether projected values are produced for each stand species.
- Requesting Species summaries are valid for CSVYieldTable and DSCV output formats.

## *-projectedvolumes Yes | No | True | False*

- Indicate whether projected volumes are included in the output.
- Requesting Projected Volumes is valid for CSVYieldTable and DCSV output formats.

# *-projectedbiomass Yes | No | True | False*

- Indicate whether projected biomass is included in the output.
- Requesting Projected Biomass is valid for CSVYieldTable and DCSV output formats.

## *-yldtblcolumnhdrs Yes | No | True | False*

- Indicate whether formatted yield tables will include column headers or not.
- This parameter is only valid for the formatted YieldTable output.